## **MESSAGERIE ACADEMIQUE SUR IPAD**

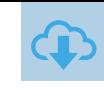

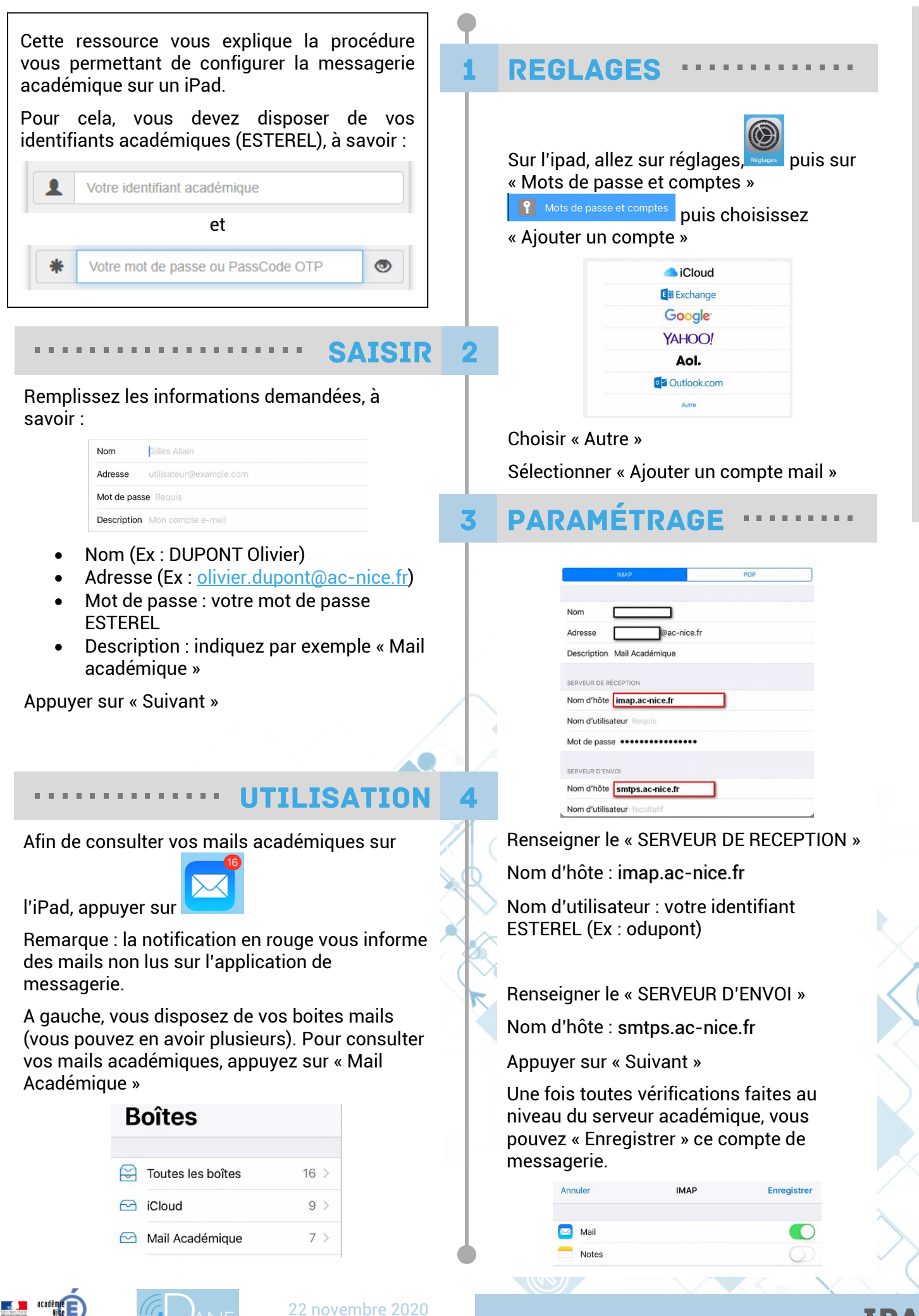

IPAD